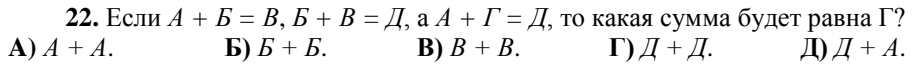

**23.** Какой каталог и поисковый сервер с ориентацией на семейные интересы существует в сети Интернет с 1995 года?

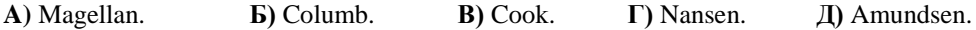

**24.** Используя таблицу справа, расшифруйте слово.  $(2;3)$   $(4;6)$   $(5;1)$   $(3;4)$   $(6;6)$   $(3;8)$   $(5;7)$ **А)** клавиша. **Б)** монитор. **В)** принтер. **Г)** динамик. **Д)** винчестер.

1 2 3 4 5 6 7 8  $1 |A| C |X| K |H| P |H|$ Э 2 Ж Ь М Т Ш Г 3 ЕПНИФЮВ  $|A|$   $H$   $|H|$ 5 |Н| 3 |Щ Л |В |Ъ | Р |А 6 |Д |К | Б | Р |И | Т | С | У

**25.** Как называется одновременное нажатие нескольких клавиш?

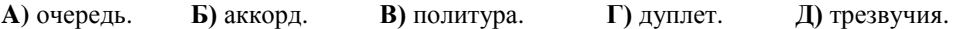

**26.** Какую часть текста редактор Microsoft Word подчеркнет зеленым?

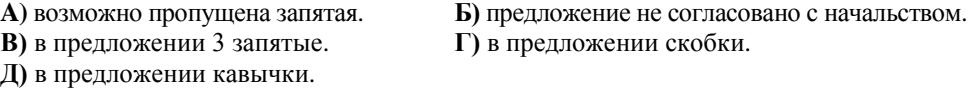

**27.** Какой элемент операционной системы Microsoft Windows, согласно басне С. Михалкова, может быть сильнее льва?

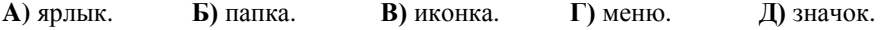

**28.** Какой писатель-фантаст придумал три закона робототехники?

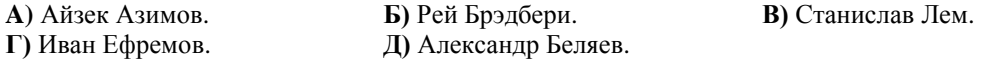

**29.** Стоит богатырь прямо перед камнем с надписью: «Налево пойдешь, попадешь в город Брест. Пойдешь направо попадешь в город Могилев. Прямо пойдешь, окажешься в Минске». Да вот беда, читать то он не умеет… Какой алгоритм ему поможет дойти до Минска?

**А)** Если справа Брест и слева Могилев идти прямо иначе направо.

**Б)** Если прямо Могилев или позади Брест идти прямо иначе назад.

**В)** Если слева Могилев и не справа Брест идти прямо иначе направо.

**Г)** Если не справа Брест и справа Могилев то идти прямо иначе назад.

**Д)** Если прямо Брест и позади Могилев то идти прямо иначе направо.

## **30.** Какая из ЭВМ не существовала?

**A)** «Эльбрус». **Б)** «Минск». **В)** «Урал». **Г)** «Кавказ». **Д)** «Москва».

Конкурс организован и проводится Общественным объединением «Белорусская ассоциация «Конкурс» совместно с Академией последипломного образования при поддержке Министерства образования Республики Беларусь.

> *220013, г. Минск, ул. Дорошевича, 3. Тел. (017) 292 80 31, 290 01 53; e-mail: info@bakonkurs.by http://www.bakonkurs.by/*

ОО «БА «Конкурс». Заказ 96. Тираж 11600. Минск. 2013 г.

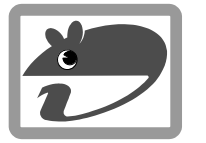

## Игра-конкурс по информатике **«ИНФОМЫШКА-2013»**

Четверг, 17 октября 2013 г.

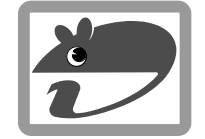

- продолжительность работы над заданием 1 час 15 минут;
- пользоваться компьютером, учебниками, конспектами, справочной литературой запрещается;
- на старте каждый участник получает 30 баллов;  $\bullet$
- каждый правильный ответ оценивается тремя, четырьмя или пятью баллами; количество баллов, которые набирает участник, отвечая на вопрос правильно, определяется сложностью вопроса; сложность вопроса определяется по количеству участников, правильно ответивших на него; 10 наиболее лѐгких вопросов оцениваются по 3 балла, 10 наиболее трудных вопросов – по 5 баллов, остальные 10 вопросов – по 4 балла;
- неправильный ответ оценивается четвертью баллов, предусмотренных за данный вопрос, и засчитывается со знаком «минус»;
- за вопрос, оставшийся без ответа, баллы не прибавляются и не вычитаются;  $\bullet$
- на каждый вопрос имеется только один правильный ответ;
- максимальное количество баллов, которые может получить участник конкурса, 150;  $\bullet$
- объѐм и содержание задания не предполагают его полного выполнения; в задании  $\bullet$ допускаются вопросы, не входящие в программу обучения;
- самостоятельная и честная работа над заданием главное требование организаторов к участникам конкурса;
- после окончания конкурса листок с заданием остается у участника;  $\bullet$
- результаты участников размещаются на сайте http://www.bakonkurs.by/ через 1–1,5 месяца после проведения конкурса.

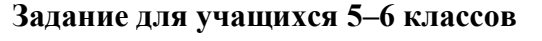

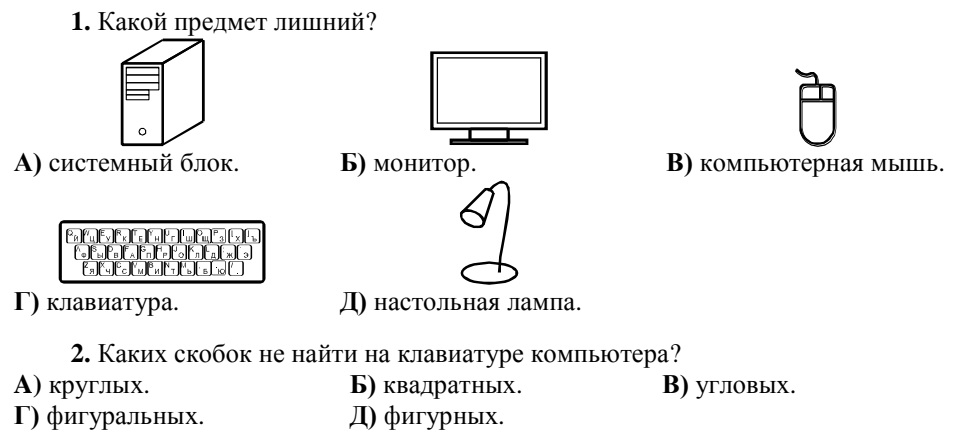

**3.** Петя сложил из одинаковых кубиков конструкцию, которая со всех четырѐх сторон выглядит одинаково, как показано на рисунке справа. Какое наибольшее количество кубиков мог использовать для этого Петя?

**A)** 4. **Б)** 5. **В)** 6. **Г)** 10. **Д)** 12.

**4.** Сколько чисел можно записать используя только цифры «1» и «0»? Каждую цифру можно использовать любое количество раз.

**A)** 2. **Б)** 3. **В)** 4. **Г)** 100. **Д)** бесконечно много.

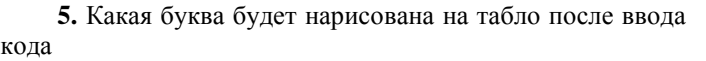

«01110,10101,01110,00100»,

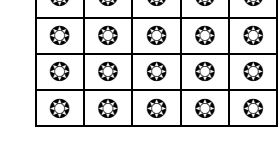

❂ ❂ ❂ ❂ ❂

если «1» зажигает очередную лампочку, «0» – гасит, а запятая означает переход на строку ниже? **A)** Ф. **Б)** П. **В)** Н. **Г)** М. **Д)** Г.

**6.** Сколько фигур на рисунке справа соответствуют условию: «Имеют более 3 углов и не более 6 углов»? **A)** 3. **Б)** 4. **В)** 5. **Г)** 6. **Д)** 7.

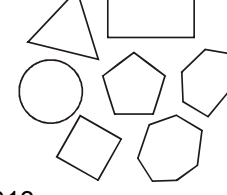

**7.** Если на кодирование одного символа отводится один байт, то для кодирования текста

Сегодня проходит конкурс «Инфомышка-2013» требуется…

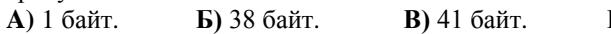

**A)** 1 байт. **Б)** 38 байт. **В)** 41 байт. **Г)** 43 байта. **Д)** 40 байт.

**8.** На рисунке изображѐн клетчатый пол комнаты. Каждая его клетка – квадрат со стороной 1 м. Чему равна площадь комнаты?  $A)$  21  $M^2$ .  $\mathbf{E}$ ) 36  $\mathbf{M}^2$ . **B**)  $42 \text{ m}^2$ .  $\Gamma$ ) 48  $\mu^2$ .  $\mu$  **Д**) 64 м<sup>2</sup>.

**9.** С помощью какого средства можно узнать, что думают люди о нашей страничке в сети Интернет?

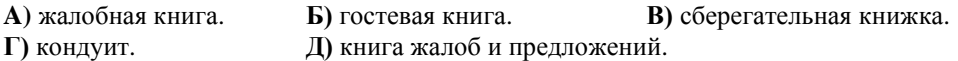

**10.** В стене толщиной 5 см есть прямоугольное окошко, имеющее ширину 15 см и высоту 10 см. Пять брусков изображѐнных на рисунке имеют форму прямоугольных параллелепипедов. Числа возле брусков указывают их размеры в сантиметрах. Сколько брусков можно протолкнуть через окошко в стене?

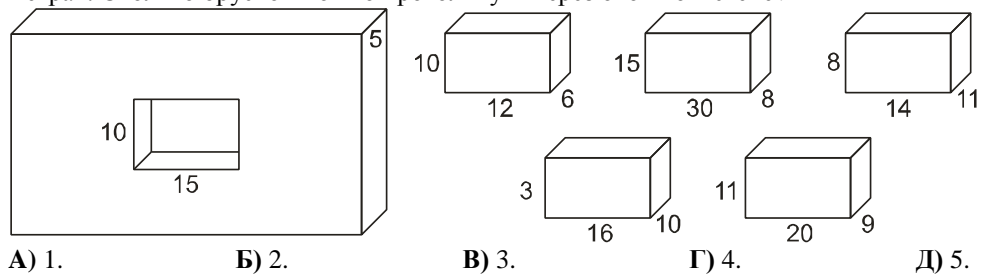

**11.** Кузнечик, находящийся в первой клетке прыгает через одну клетку, а кузнечик из клетки 26 прыгает через две клетки. Одновременно кузнечики начинают прыгать навстречу друг другу. Окажутся ли они в какой-нибудь момент времени в одной и той же клетке? Если да, то в какой?

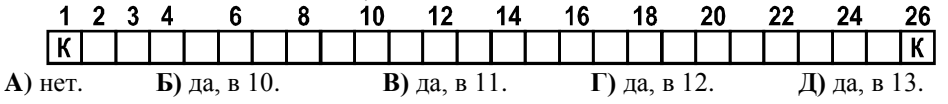

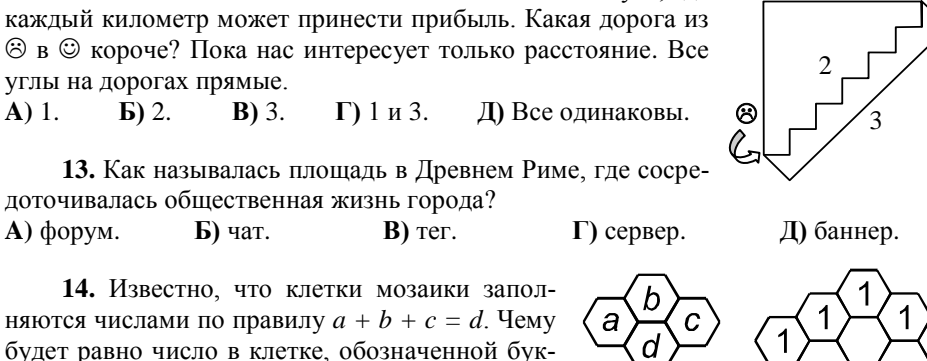

**12.** Многие слышали новое слово логистика – наука, где

вой "*x*"? **A)** 3. **Б)** 5. **В)** 7. **Г)** 13. **Д)** 25.

1

**15.** Придя в офис, Шерлок Холмс взял стопку дел. Сыщик заметил, что все папки, кроме одной, пронумерованы, и в номерах есть некая закономерность: 231, 202, 197, 168, . . . , 134. Какой номер имела папка? **A)** 162. **Б)** 163. **В)** 164. **Г)** 165. **Д)** 161.

**16.** Робот в поисках воды на Марсе проехал в одном направлении 5 км, затем повернул направо и проехал 4 км, после чего ещѐ раз повернул направо и проехал 5 км. На каком расстоянии находится робот от своего начального места? **A)** 0 км. **Б)** 2 км. **В)** 3 км. **Г)** 4 км. **Д)** 5 км.

**17.** Как называются шрифты без засечек?

**A)** пиленые. **Б)** золотые. **В)** рубленые. **Г)** резаные. **Д)** колотые.

**18.** Используя подсказки на флажках, выберите слово, которое зашифровано.

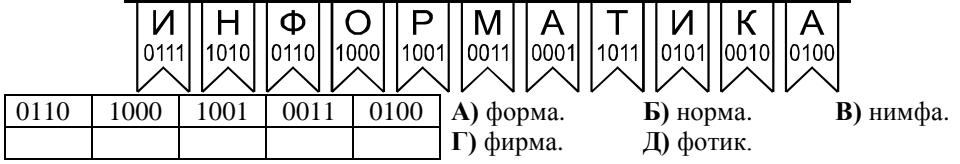

**19.** Сколько манипуляторов графических (мышь) можно подключить к ноутбуку? **A)** 1. **Б)** 2. **В)** 3. **Г)** 10. **Д)** по количеству портов USB.

**18.** У Маши есть три карточки с цифрами, которые изображены  $\overline{2}$ на рисунке справа. Сколько различных двухзначных чисел может составить Маша, используя эти карточки?

**A)** 2. **Б)** 3. **В)** 4. **Г)** 5. **Д)** 6.

## **21.** Как назывался тип принтера?

**A)** роза. **Б)** ромашка. **В)** одуванчик. **Г)** орхидея. **Д)** пион.